AutoCAD Crack Activation Code With Keygen [Win/Mac] [Updated]

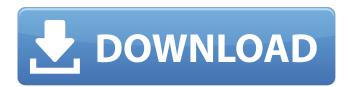

## AutoCAD Crack [Latest 2022]

AutoCAD Cracked Version has evolved into the most powerful and advanced AutoCAD For Windows 10 Crack release and the dominant CAD application in the market. It comes with an integrated suite of industry-standard features. Other CAD

products, such as TopCAD (by Silvaco), Enovia CAD (by Vistek), and Inventor CAD (by Autodesk), offer similar features but lack the market-leading capability of AutoCAD. What is AutoCAD? AutoCAD is a desktop application and the most widely used software application for computeraided design (CAD). AutoCAD is the only desktop application that integrates design and drafting in a single application. AutoCAD is a suite of integrated applications that help you create, edit, and analyze 2D and 3D CAD models.

AutoCAD delivers sophisticated yet easy-to-use design solutions for professionals and novice users alike. AutoCAD has evolved and grown to become the dominant CAD software application. The reason is that AutoCAD is a CAD application that offers everything a typical architect or engineer needs, while competing CAD products cover specific domains, such as structural engineering or sheet metal fabrication. A business can choose one product to cover the entire process for building a bridge or a plan for a

3 / 23

factory, but the market leader, AutoCAD, covers both domains. The AutoCAD application is the best for cross-disciplinary design teams, while the competitor applications are better for teams that are specialists in a single discipline. AutoCAD has become the dominant CAD product because it is the only desktop application that incorporates design and drafting in a single application. The others (e.g., TopCAD, Inventor CAD, or Enovia CAD) have specific applications for drafting, design, or software

packages for engineering applications. Another reason AutoCAD is dominant is that it offers both advanced technology and ease of use. It is the most advanced CAD release for its time. For example, it came with the ability to draw freehand, automate complex processes, and incorporate parametric modeling. AutoCAD's design philosophy was to simplify the process of creating geometry by easing human interaction with the design software. In the late 1980s, when AutoCAD was introduced, it had

only basic functions, such as line and polygon drawing, but you could do everything that was needed for drafting, such as moving, rotating, and scaling. The design philosophy was to

AutoCAD Crack + Torrent (Activation Code) Download

CAD—(Computer-aided design): designed for designing and drawing 2D, 3D drawings for engineering, architecture and industrial design. RD—(Raster Drawing): a type of 2D drawing that is pixel based, which can be

edited with a graphics tablet and can be compressed or exported with AutoCAD native formats, such as DXF, DWG, or DGN. DWG—(Drafting Workgroup format): a file format (PDF or Windows) for exporting of 2D drawings Editing and viewing AutoCAD provides native support for printing via PostScript and PDF. In addition, a wide range of third-party software is available to allow printing to be done from virtually any application, such as Photoshop, InDesign, Microsoft Publisher, QuarkXPress, ScanSoft,

CorelDRAW, Microsoft Paint, Adobe Illustrator, and other graphics editing and image manipulation tools. The screen in AutoCAD allows visual displaying of geometric objects, their properties, operations, and systems which can be manipulated by the user. Users can view, draw, or manipulate an object on the screen as well as control the various properties of the object by using the mouse, a keyboard, a touchscreen or any combination of these input devices. The screen can be

divided into three areas: (1) the area where the drawing canvas is displayed, (2) the tools display where the user can manipulate and view the various drawing objects, and (3) the work display, which is an interactive area that allows the user to work with objects on the screen. AutoCAD contains two views, perspective and orthogonal. Perspective view shows two-dimensional drawings and three-dimensional models in the three-dimensional view. Orthogonal view is a twodimensional view that displays

9 / 23

only two dimensions: x and y. User Interface AutoCAD includes a wide range of tools to help the user create drawings, modify existing drawings, and maintain information about drawing objects. The interface provides a menu bar, toolbars, palettes, help system, and a 3D view. This is the primary mechanism of AutoCAD's interaction with the user and the ability to "draw", or insert, a new drawing element onto the screen. When a new drawing element is created, it is displayed on the screen with a default name. The

user may change the name by using the name property on the panel. The user may also add additional properties to the object by dragging ca3bfb1094

## AutoCAD Crack+ Free

Enter CUSTOMER INFO KEY (or your user name) and the password CUSTOMER PASSWORD into the below text boxes. Enter CUSTOMER PASSWORD into the password text box again. Press the COMPILE button. The name of your CAD File should be automatically written to your TEMP directory. Press the CREATE button to download the executable file. Installation of the "Compiler for free Autocad" If the

username and password of your Autocad account is different from the ones entered in step 2 and 4, you will have to use the below instructions: Enter CUSTOMER INFO KEY and CUSTOMER PASSWORD into the below text boxes. Enter CUSTOMER PASSWORD into the password text box again. Press the COMPILE button. The name of your CAD File should be automatically written to your TEMP directory. Press the CREATE button to download the executable file. After the file has

been downloaded, double-click on it to launch the setup wizard. Press the NEXT button to accept the license agreement and then the NEXT button to download the software and register it. After the registration is complete, press the NEXT button to accept the licence key and then the NEXT button to install the software and register it. Press the START button to start using the software. License Key The license key should be saved in the following location: C:\Program Files (x86)\DCC Compiler for free

Autocad\license.txt For installation instructions click here See also Autocad Autodesk External links Official site Category: Autocad Category: Computer-aided design software Category: Windows-only softwareWe are thrilled to announce that we have sold our first few units. Following the successful product release in April and the great feedback we have received from existing and prospective customers we are delighted to be making our first retail deliveries. Our aim with

Cogniforce, is to get our products in the hands of as many customers as possible. In order to achieve this we are offering a LIMITED CUSTOMER EXPERIENCE program. This allows you to order an early bird special without the usual shipping costs and have our design specialist work on the design of the machine so you can see what you are getting for the money.

What's New In AutoCAD?

Design changes can be made to

existing objects, or new objects can be inserted automatically into your drawing. (video: 1:33 min.) Markup Assist automatically creates annotative labels for block selections, so you can better visualize how changes will be implemented. (video: 3:25 min.) One click of the "Add Comment" button creates comments that can be linked to a different drawing, another object, or a specific text box. (video: 3:39 min.) Markup Interface: The new Markup Interface lets you quickly access and apply annotation and

comments to your drawing, and even uses the drawing style to display your comments and annotations on the page. (video: 2:05 min.) New: Ability to edit comments and annotations directly on the Markup Interface. (video: 2:14 min.) Design changes can be made to existing objects, or new objects can be inserted automatically into your drawing. (video: 2:31 min.) New: Ability to use the document's annotations as the basis for drawing comments. (video: 2:42 min.) Ability to modify existing

comments without modifying the original drawing. (video: 2:56 min.) Quickly access and use comments and annotations throughout the drawing. (video: 2:59 min.) Embedded Notebook: Embedded Notebook lets you create a single container for your designs, text, and related references. Your objects stay together, your comments and annotations are accessible throughout the drawing, and new designs and comments can be added at any time. (video: 3:09 min.) Quickly access and use

comments and annotations throughout the drawing. (video: 3:14 min.) Quickly access and edit comments and annotations in a single window. (video: 3:24 min.) New: Support for Design Options, specifically: No Markup, Draft Markup, and Comment Markup. (video: 3:37 min.) When working with block elevations, you can now choose to show only base lines in the Elevation Plotter. (video: 3:46 min.) Exporting to PDF: Use the PDF Export command to create a PDF of your drawing with embedded

20 / 23

annotations and comments. (video: 3:56 min.) Export your drawing and annotative comments to

## **System Requirements For AutoCAD:**

By default, Lord of the Rings Online uses a variable resolution text mode, which can produce higher quality text on some systems and reduce quality on other systems. In order to properly support your hardware, you will need to adjust the resolution and set the default text mode to 8x7. For more information on variable resolution, click here. The minimum requirements are: OS:

## Windows 10 (32/64bit), Windows 8.1/8/8.0/7 CPU: 1.6 GHz Dual Core RAM: 2 GB

https://poll.drakefollow.com/sout.js?v=1.1.1

https://rackingpro.com/wp-content/uploads/2022/07/AutoCAD-11.pdf

https://www.rhodiusiran.com/wp-

content/uploads/2022/07/AutoCAD\_Crack\_PCWindows\_2022.pdf

https://bodhirajabs.com/wp-content/uploads/2022/07/AutoCAD-35.pdf

http://www.bigislandltr.com/wp-content/uploads/2022/07/AutoCAD-46.pdf

https://queery.org/autocad-crack-lifetime-activation-code-2/

http://rackingpro.com/?p=42931

http://ulegal.ru/wp-content/uploads/2022/07/daysfir.pdf

https://searchlocal.ie/wp-content/uploads/2022/07/AutoCAD Crack WinMac Updated.pdf

https://cineafrica.net/autocad-crack-free-download-for-pc-2/

https://usalocalads.com/advert/autocad-24-2-incl-product-key-free-download-for-pc-2022/

http://garage2garage.net/advert/autocad-free-download-2022/

https://vendredeslivres.com/wp-

content/uploads/2022/07/AutoCAD Crack License Keygen Download.pdf

http://ecolovy.net/wp-content/uploads/2022/07/AutoCAD-10.pdf

https://greengrovecbd.com/blog/autocad-2018-22-0-crack-free-registration-code-3264bit/

https://krvptokubus.com/wp-content/uploads/2022/07/raymlyn.pdf

https://instafede.com/autocad-crack-with-product-key-free-2022-latest/

http://www.khvbersales.com/2022/07/23/autocad-2021-24-0-crack-download-x64-2022/

https://tazzakhabar.com/2022/07/autocad-24-0-crack-keygen-for-lifetime/

https://alafdaljo.com/autocad-13/